**DESIGN AND VERIFICATION™ CONFERENCE AND EXHIBITION** 

MUNICH, GERMANY **DECEMBER 6 - 7, 2022** 

uvm\_mem – challenges of using UVM infrastructure in a hierarchical verification

> Joachim Geishauser, NXP Deutschand GmbH, Munich, Germany (joachim.geishauser@nxp.com) Aditya Chopra, NXP Semiconductors India Pvt Ltd, Noida, India (aditya.chopra@nxp.com) Stephan Ruettiger, NXP Deutschand GmbH, Munich, Germany (stephan.ruettiger@nxp.com) Luca Rossi, NXP Semiconductors France, Mougins, France (luca.rossi@nxp.com) Sanjay Kakasaniya, NXP USA INC, Austin, USA (sanjay.kakasaniya@nxp.com) L.N. Zhang, NXP Qiangxin (Tianjin) IC Design Co., Ltd, Tianjin, China(lina.zhang1@nxp.com)

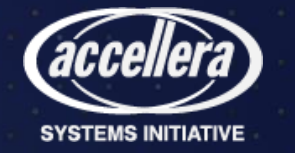

## Agenda

- Use Cases
- UVM Memories
	- Basics
	- Limitations
- NXP memory driver API
	- Architecture
	- Hierarchical Simulation
	- Emulation
- Conclusion

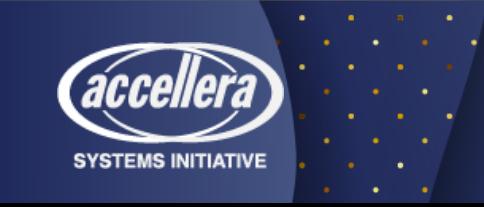

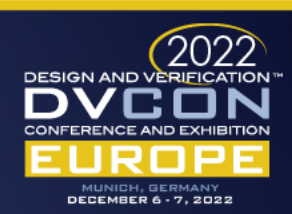

#### Use Case

- SoC are build out of subsystems
- SoC contains many cores
	- Every core can have its own map
- SoC contains multiple memories
	- Memories are shared

Subsystems with Core

Subsystems with Memory

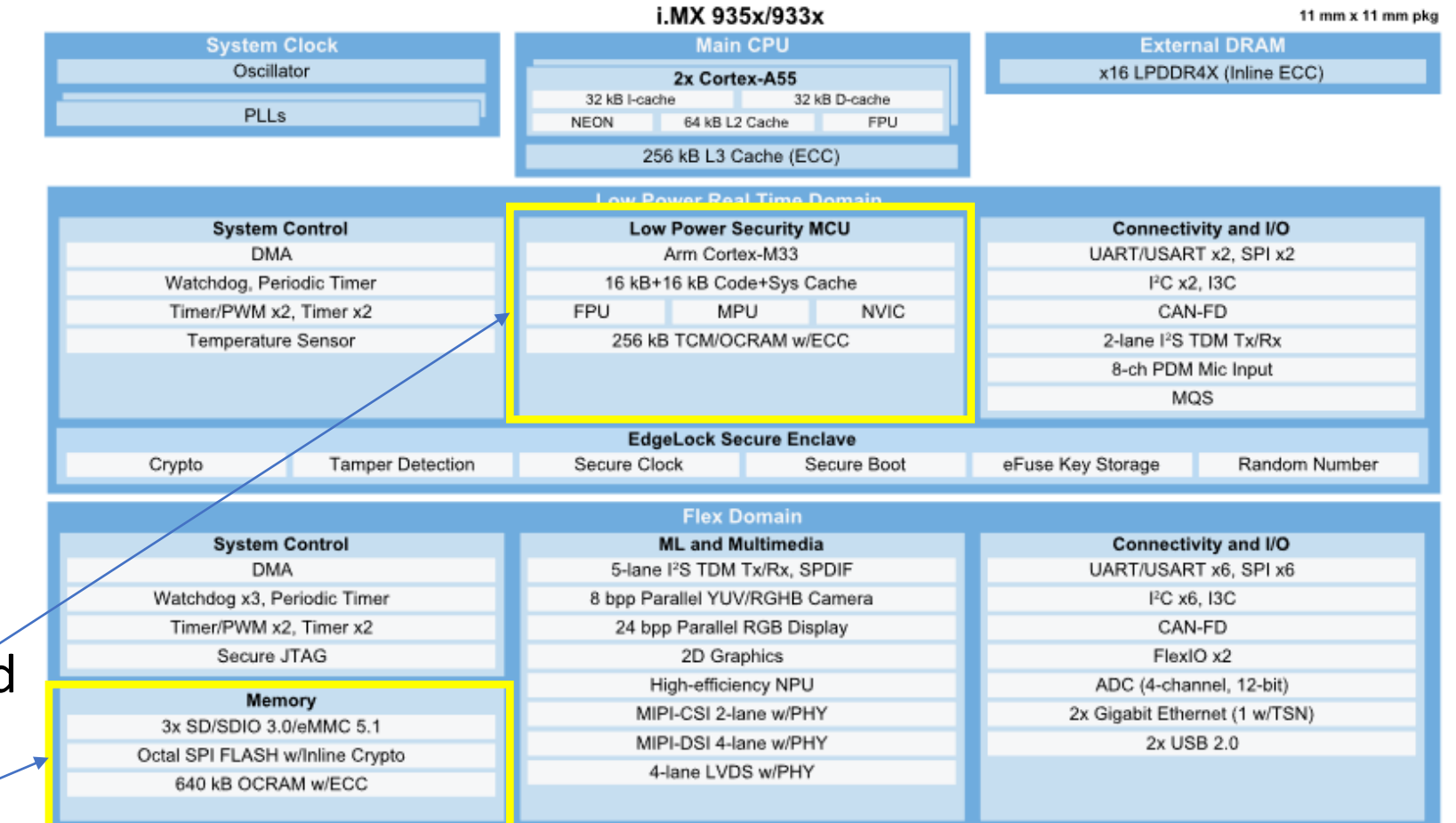

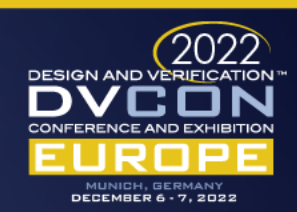

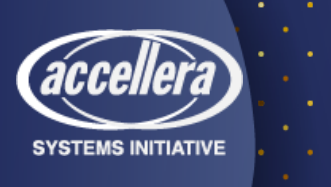

## UVM Memories

- The uvm mem is an  $extension$  of the uvm\_object, therefore it is not a UVM component, and it will not be phased like a component.
- The closest class in the UVM framework to the uvm mem is the uvm reg class.

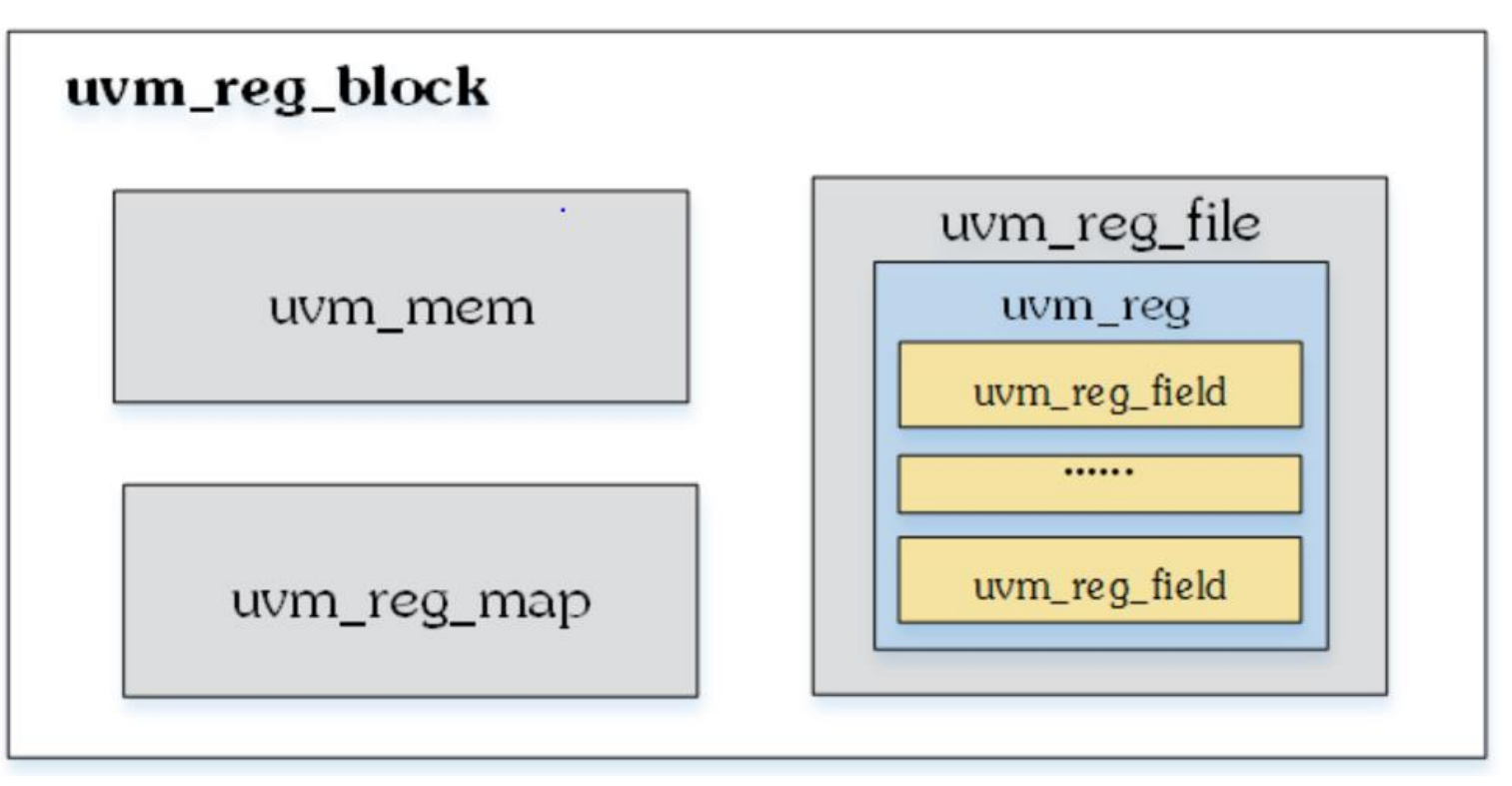

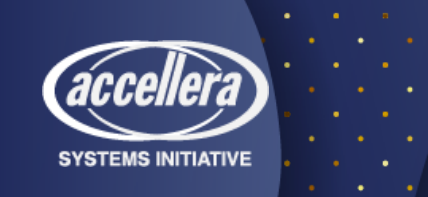

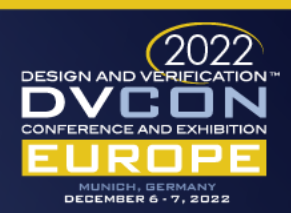

### UVM Memories: Basics

- Like the uvm reg the uvm mem support front door and back door access
- The uvm reg block base class can be used to represent a design hierarchy which contains an address map uvm reg map and a memory modelized with the memory abstraction base class uvm mem accessible via the address map.
- Based on the topology and complexity of the design and of the physical interfaces, one or more memories could be added to the address map, and a register block could contain one or more address maps.

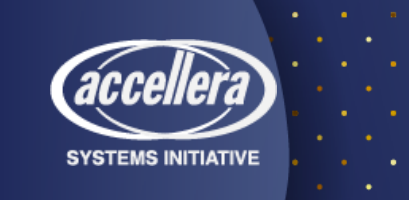

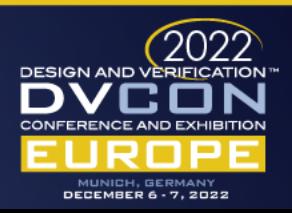

## UVM Memories: Basics (cont.)

- In the UVM top\_env multiple instances of class uvm reg block can be used to create a model representing the design hierarchy
	- For example, a m\_root\_reg\_block can contain 2 sub-blocks m\_a\_reg\_block and m b reg block, derived from the same class and mapped to different memory addresses of the m\_root\_reg\_block in the uvm\_reg\_map.
	- Through add mem method, memory can be added to multiple address maps if it is accessible by different interfaces, however the address maps to which it is added need to have the same parent block of the memory.
- The register blocks need to be locked to allow the computation of the final memory map.

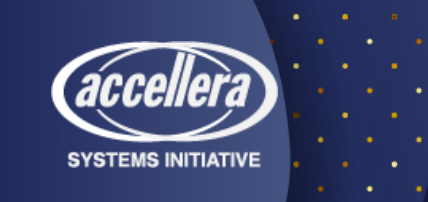

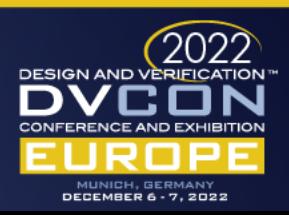

### UVM Memories: Limitations

• One uvm reg block supported for a uvm reg map

```
if (mem.get parent() != get parent()) begin
   'uvm error("RegModel",
     {"Memory '", mem.get_full_name(), "' may not be added to address map '",
      get full name(),"": they are not in the same block"})
  return:
end
```
• A uvm reg map can only have one parent map

"uvm error("RegModel", ("Submap '", child\_map.get\_full\_name(), "' may not be added to this ", "address map, '", get full name(), "', as the submap's parent block, '" child blk.get full name(),  $\overline{u}$ , is not a child of this map's parent block, m\_parent.get\_full\_name(),"'"})

if (m\_parent\_map != null) begin 'uvm error("RegModel", \$sformatf("Map \"%s\" already a submap of map \"%s\" at offset 'h%h", get full name(), m parent map.get full name(), m\_parent\_map.get\_submap\_offset(this))); return.

end

• A uvm mem can only be in one uvm reg block

<u>'uvm\_warning</u>("RegModel", ("Memory '",get\_full\_name(),"' is not contained within map '",map.get\_full\_name(),"'"  $(caller == ""? "": {\text{``} (called from ".caller."})");$ 

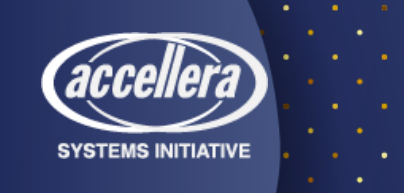

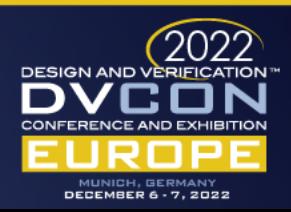

### NXP memory driver API: Motivation

- Almost all NXP devices contain an embedded core which needs memory from which SW will be executed.
	- Every testbench need to load memory with content to verify the device.
- Safety, geometry and size requirements cause that the memory implementation becomes not straight forward
	- Loading memory cuts and calculate ECC need to be handled by infrastructure
- Due to SoC complexity, SoC assembly is done hierarchically
	- Hierarchical structure needs to be supported.
- Devices have multiple cores, with different address maps associated.
- Verification spawns the whole space from system to gate level as well as different engines
	- Infrastructure need to support the usage of the same code along the 9 yards.

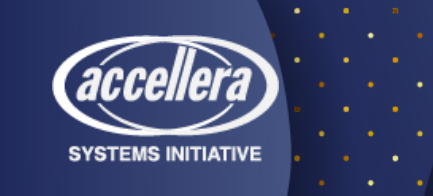

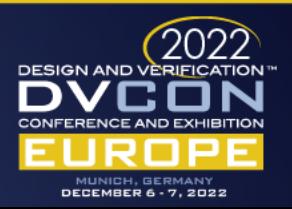

# NXP memory driver API: Architecture

- Architecture is split into frontend and backend.
- Frontend API available for
	- UVM sequences
	- Verilog tasks
	- C stimulus
- Connection to backend uses TLM2
	- To support SC and emulation use cases

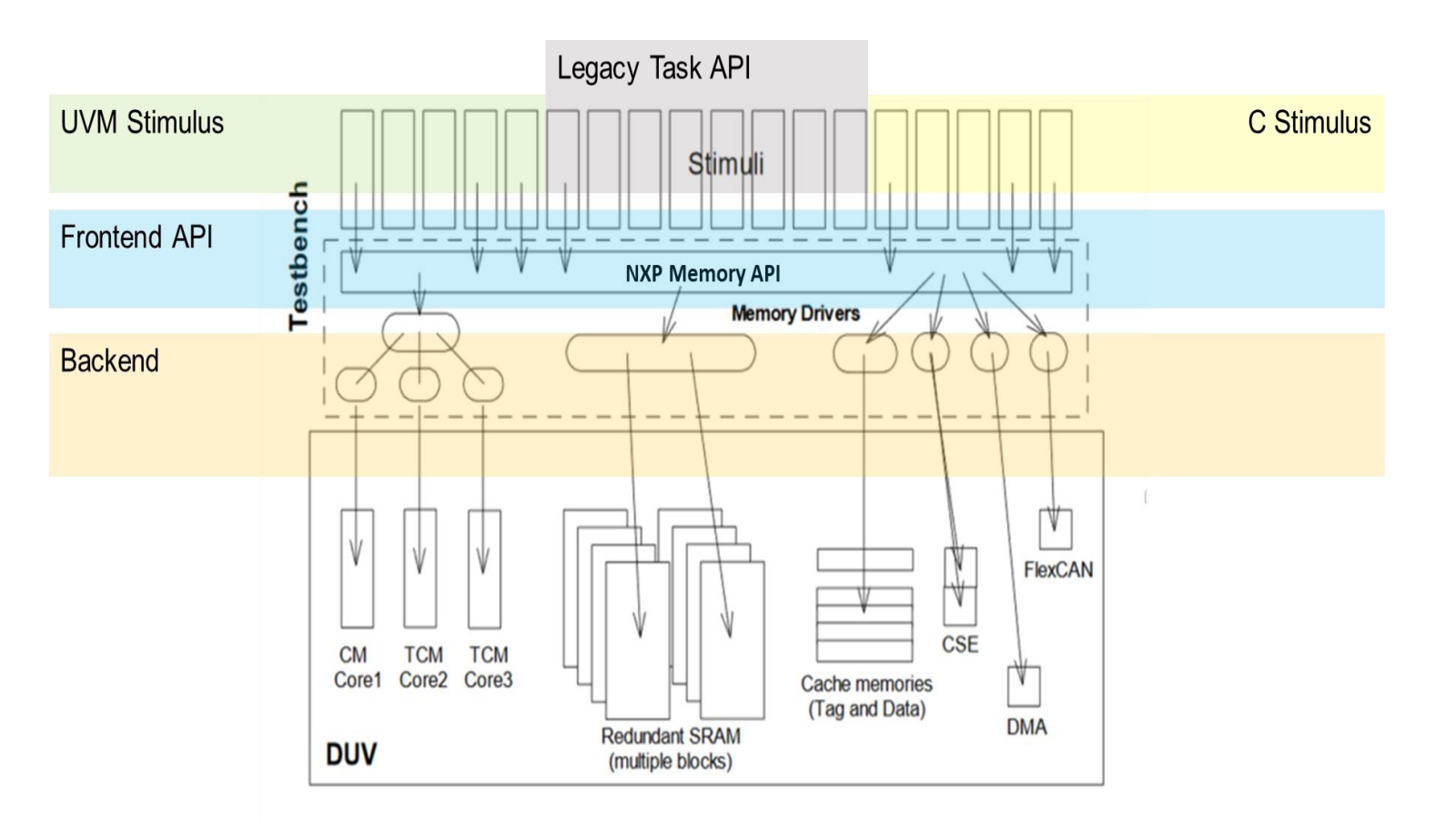

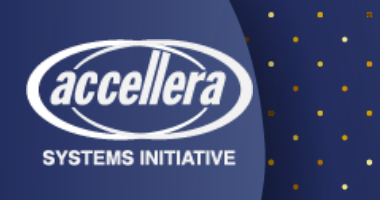

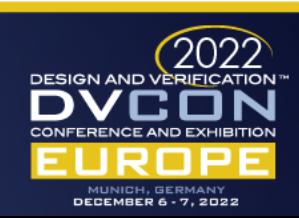

## NXP memory driver API: Frontend View

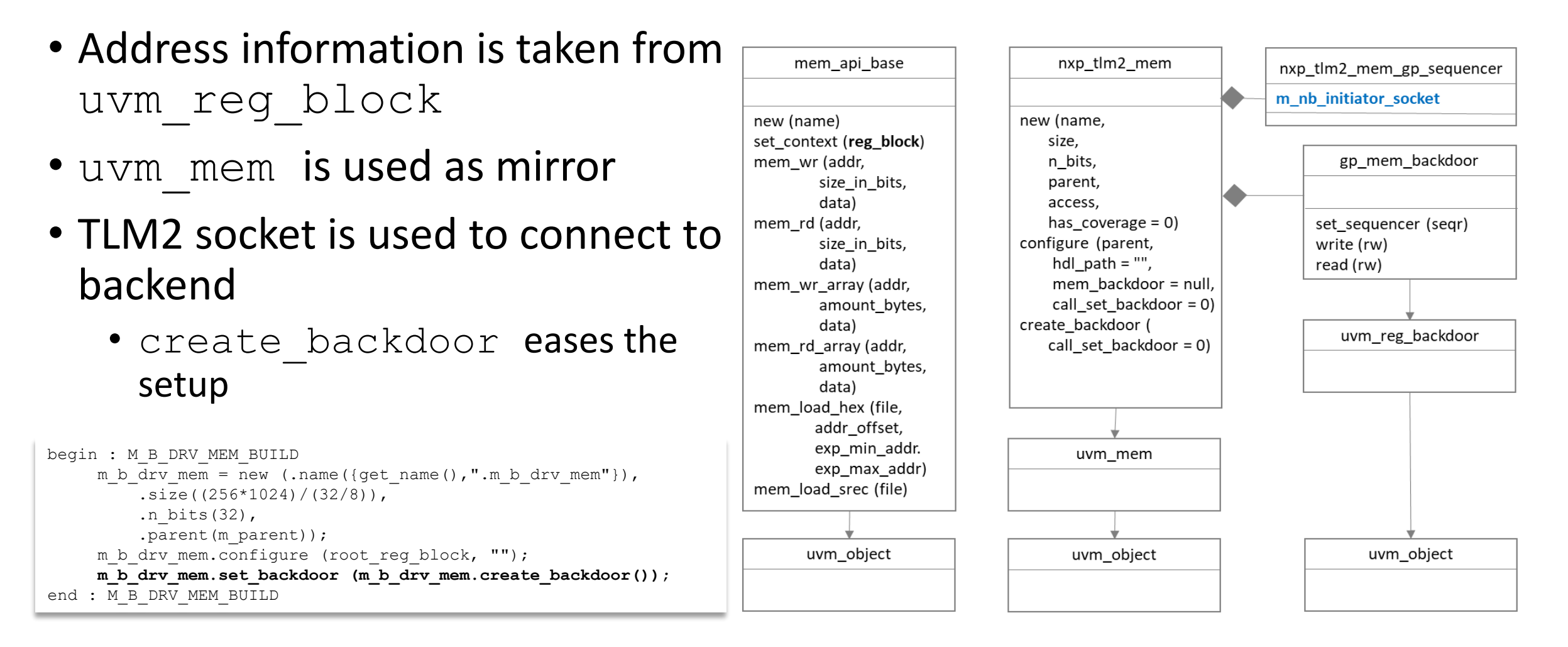

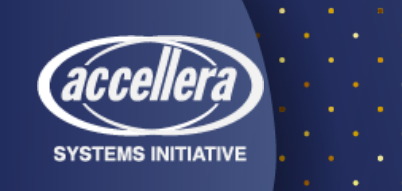

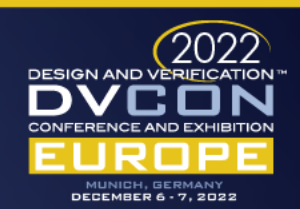

## NXP memory driver API: Backend View

- Two types of memory driver's base classes are provided
	- mem api driver is used for design internal memories
	- nxp mem gp driver is used as a base for testbench memories
- Connection to the frontend is done via TLM2

function void my env:: connect phase (uvm phase phase); m a reg block.m a drv mem.m mem sequencer.m nb initiator socket.connect (m a mem drv.m nb target socket);

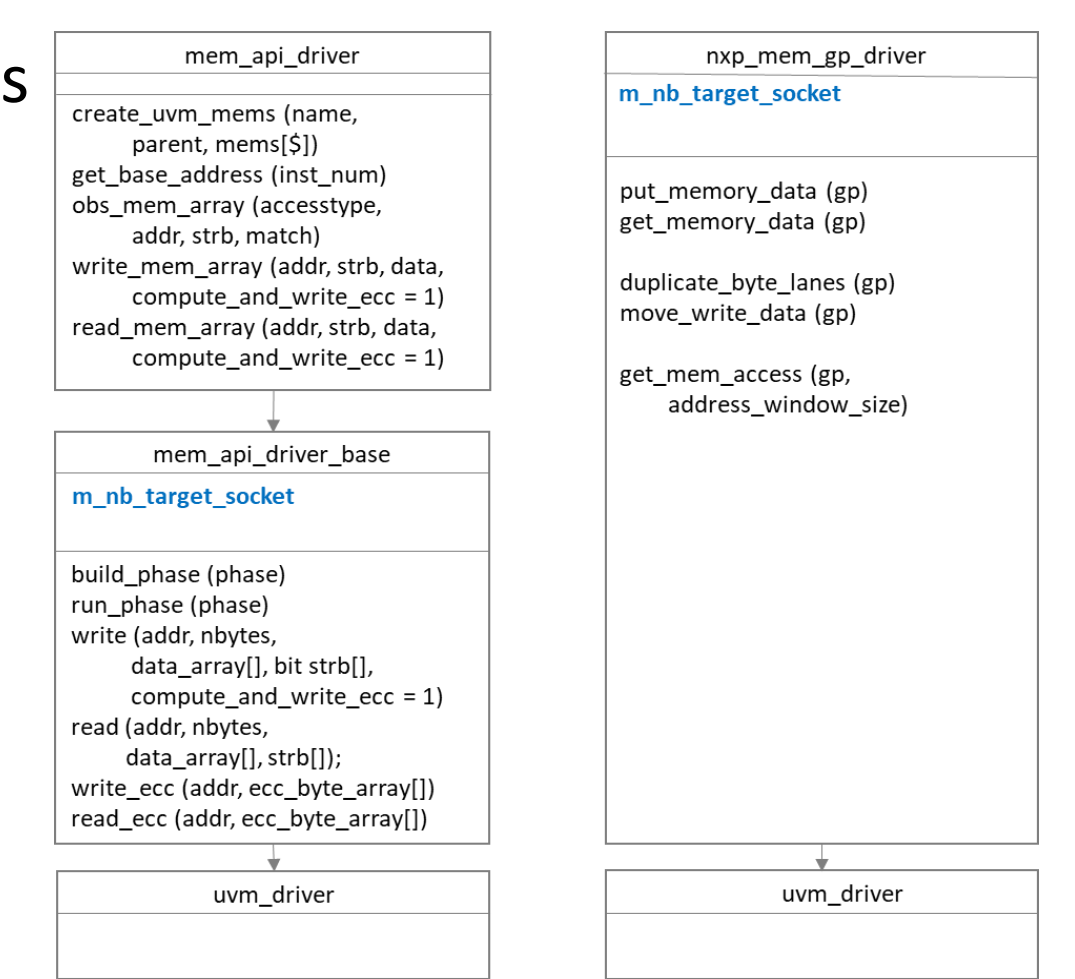

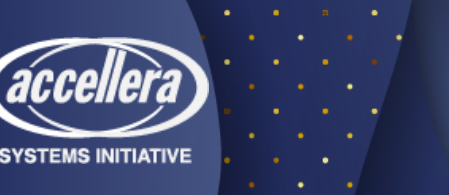

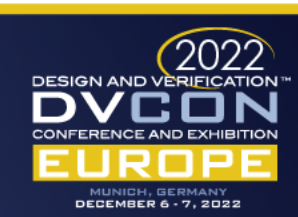

#### NXP memory driver API: Building Blocks

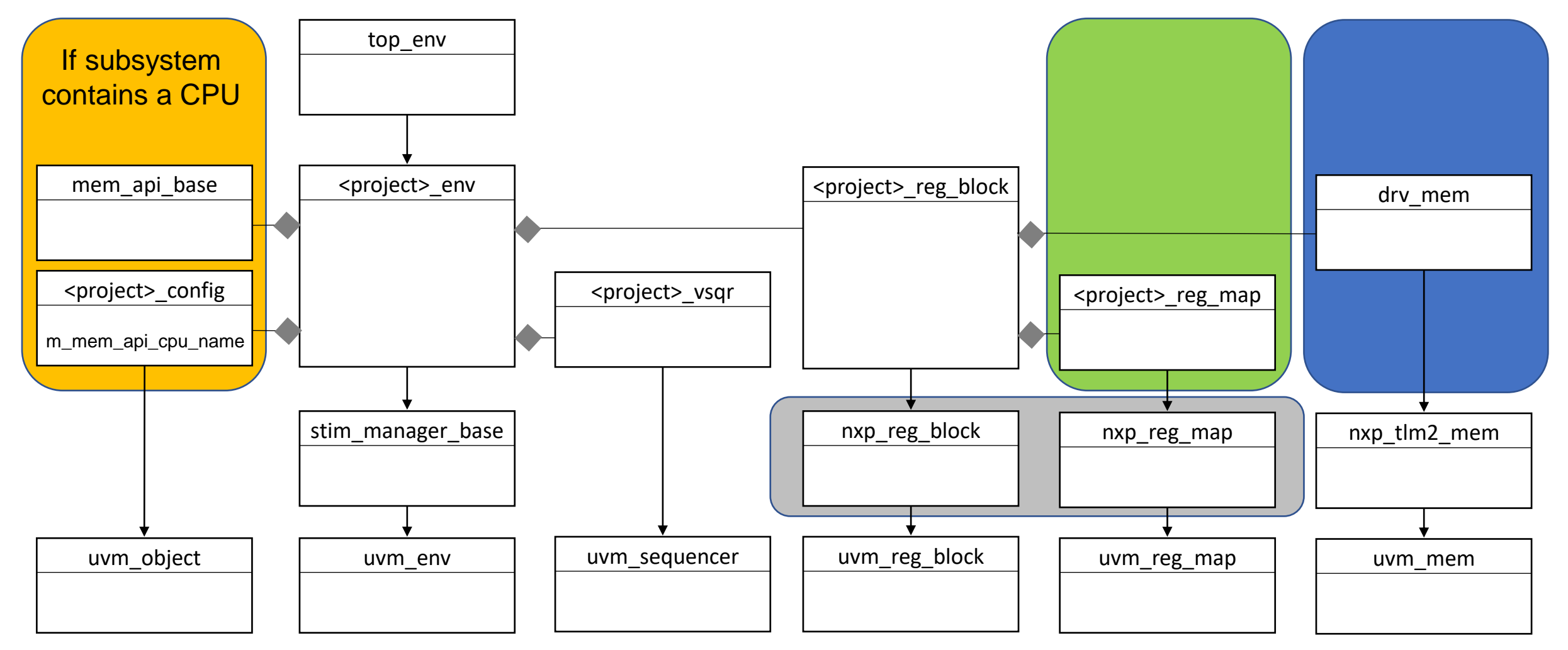

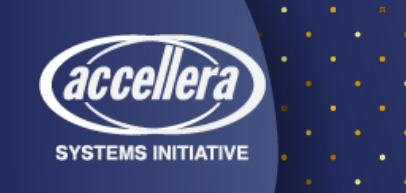

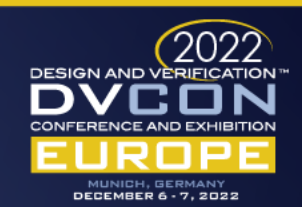

### NXP memory driver API: Overcome Limitations

• Multiple submap use case

m\_b\_reg\_block.m\_top\_b\_mem\_map.set\_submap\_offset( m a reg block.m top a mem map, 32'h0A00 0000);

Map use in multiple uvm reg blocks

function void my nxp reg block::build ();

**set\_root\_block (this);** m top b mem map = create map (.name("m top b mem map"), .base  $addr(0)$ , .n bytes $(4)$ , .endian(UVM\_LITTLE\_ENDIAN));

#### • To calculate the address map

function void my\_env::end of elaboration phase (uvm phase phase); begin: A\_REG\_MODEL\_LOCK m a reg block.lock model();

**m\_a\_reg\_block.Xinit\_address\_mapsX();**

end: A\_REG\_MODEL\_LOCK

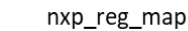

uvm reg addr t m reg maps[nxp reg map] uvm reg block m nxp parent uvm reg map m nxp root map

new (name) set submap offset (uvm reg map submap. uvm reg addr t offset)

get root map() Xinit address mapX()

set parent (uvm reg block parent) set\_root\_map (uvm\_reg\_map map) get parent map()

uvm\_reg\_map

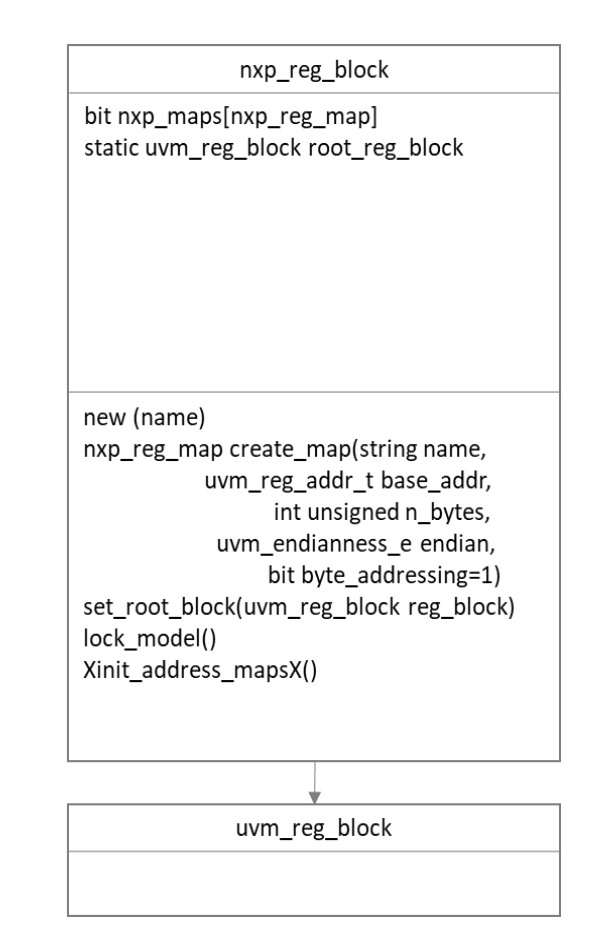

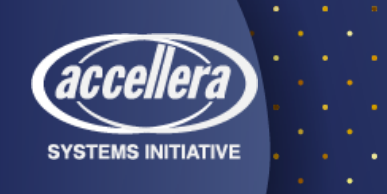

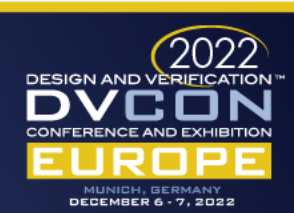

## Hierarchical Simulation: CPU Example

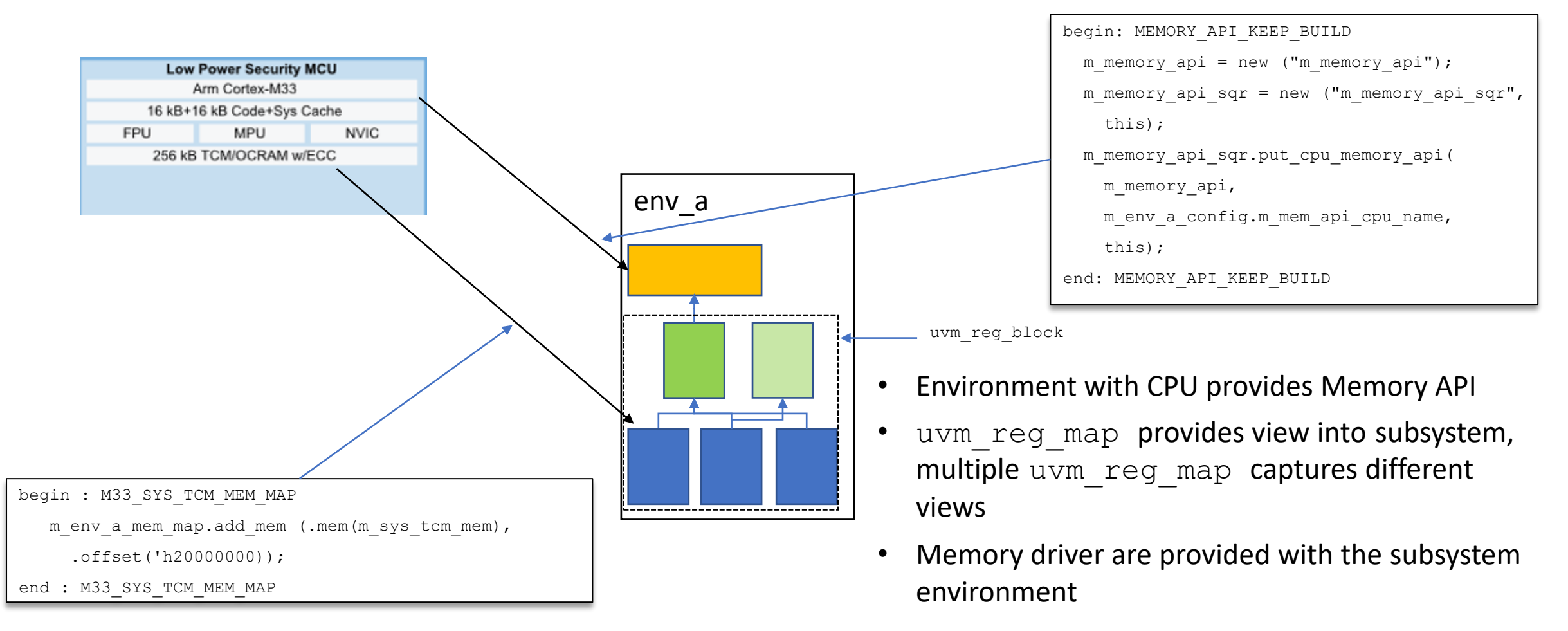

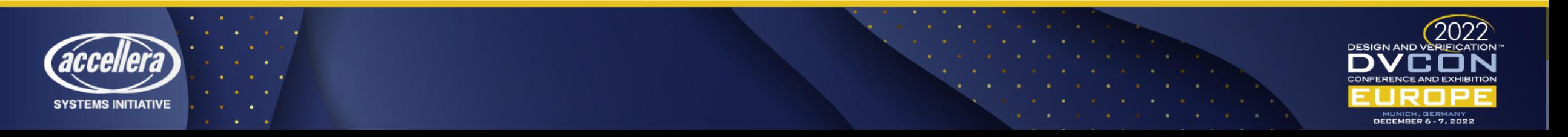

### Hierarchical Simulation: Memory Example

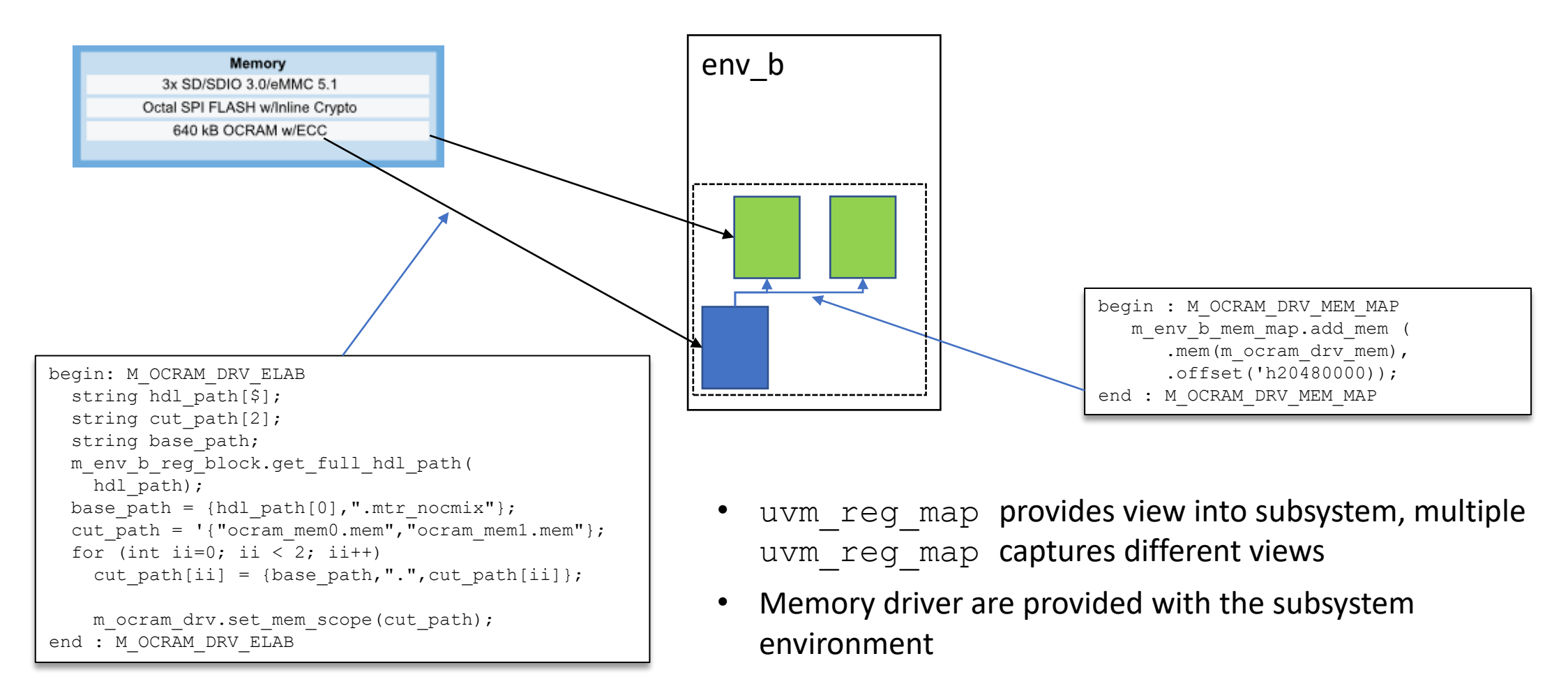

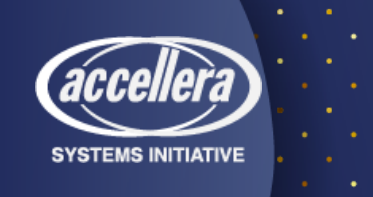

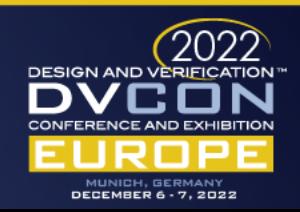

## Hierarchical Simulation: Assembly View

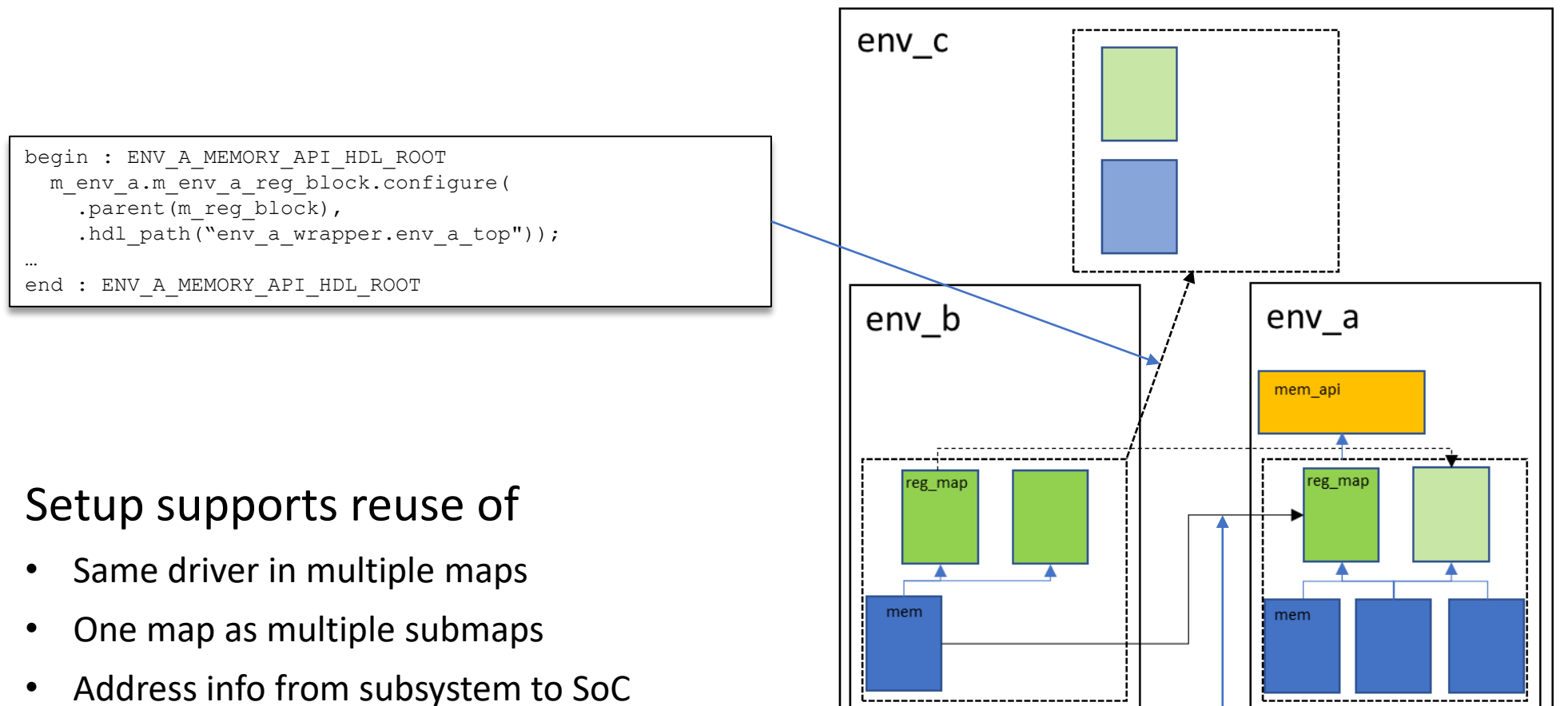

**SYSTEMS INITIATIVE** 

m\_env\_a.m\_env\_a\_reg\_block.m\_env\_a\_mem\_map.add\_mem( m\_env\_b.m\_env\_b\_reg\_block.m\_sys\_tcm\_drv\_mem, 32'h20400000);

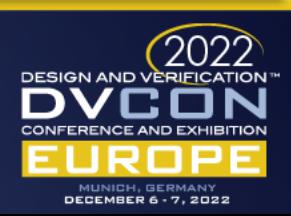

#### NXP memory driver API: Emulation

- Infrastructure Reuse from Simulation to Emulation
	- Increases efficiency and reduces development time
- Parameterized memory driver API Memory Drivers
	- Easy portability to emulation memory models
	- Supports different bit reordering and memory repair schemes in emulation models
- Models Internal Memories
	- Internal memory models for each DUT memory cut
	- Dynamic memory write operations to internal memories
	- API to write hex files for each DUT memory cut executed after all memory write operations
	- Dumped hex files loaded on corresponding DUT memory cuts

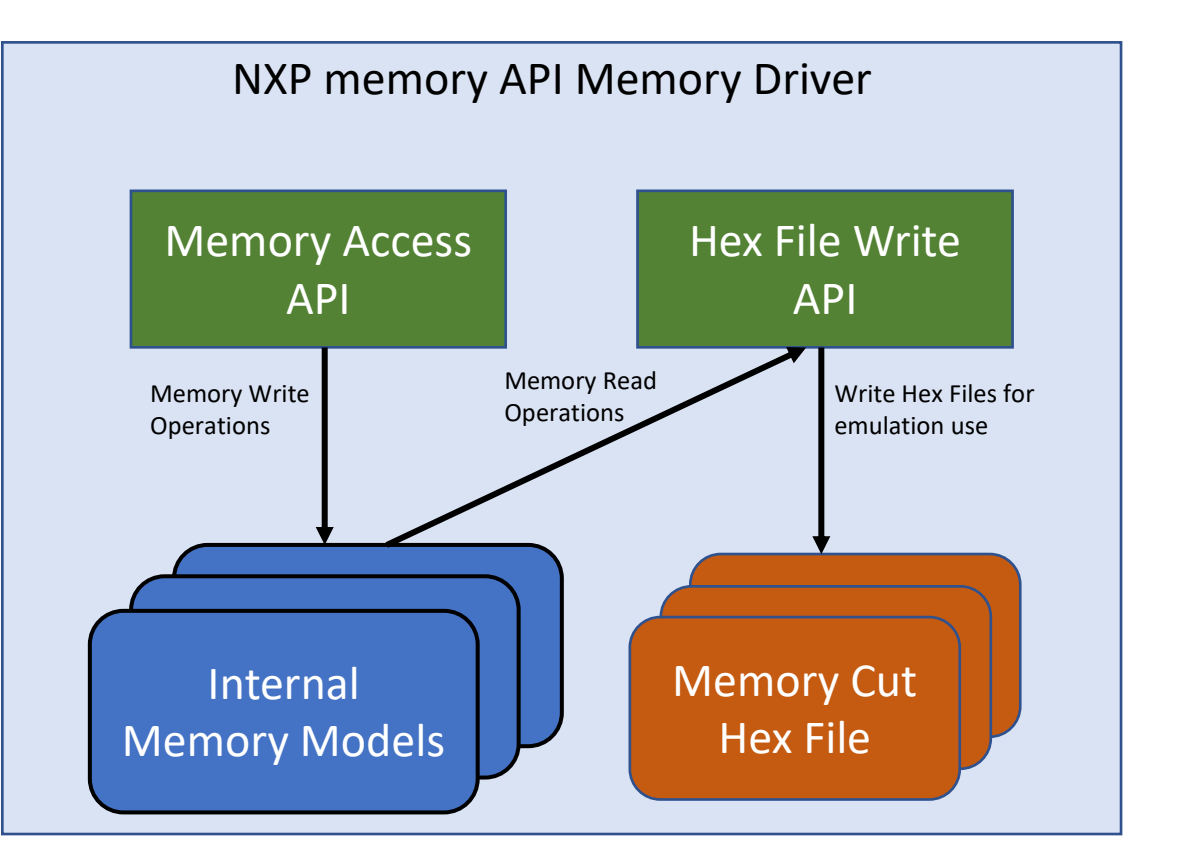

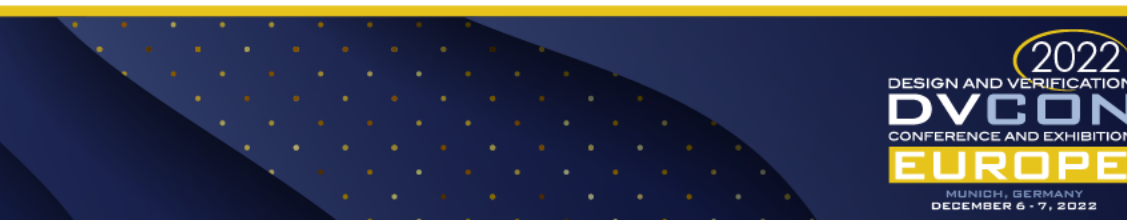

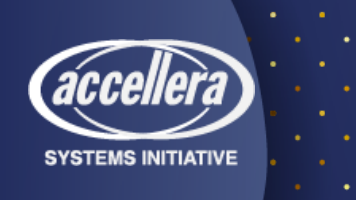

#### Conclusion

- Presented infrastructure addresses all requirements of the use case
- UVM limitations got addressed via extended UVM classes
	- Overwritten UVM functions should have been renamed to make change visible
- Hierarchical assembly code captures level depended properties only
	- Properties can be tested in a divide and conquer approach
	- Assembly of testbench is accelerated

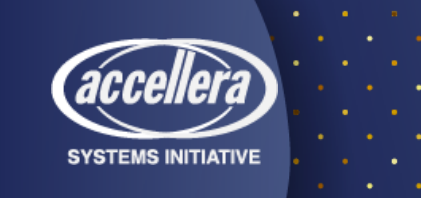

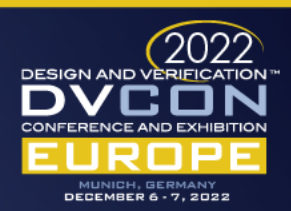

# Questions?

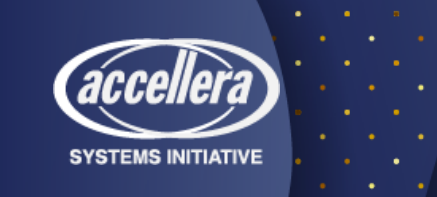

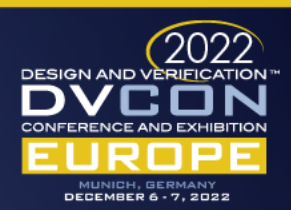

# Thank You for Attending this Presentation

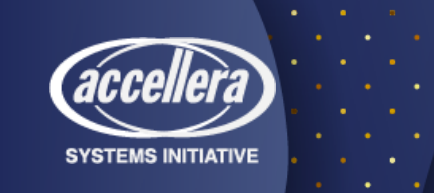

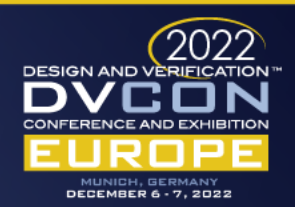